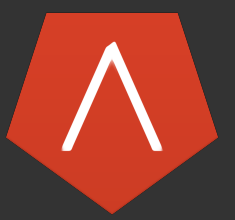

## Mehmet Turkcan, Dallas R. Jones, Cem Subakan

May 11, 2016

 $\blacktriangleright$  The name gives away the focus of the language!

The name gives away the focus of the language! The example:

$$
\text{let } A \in \mathbb{R}^{I_1 \times I_2 \times I_3}, B \in \mathbb{R}^{J_1 \times J_2}, \text{ in } \\ C_{i_1} = \sum_{k_1, k_2} A_{i_1, k_1, k_2} B_{k_1, k_2}
$$

The name gives away the focus of the language! The example:

$$
\mathsf{let}\ A \in \mathbb{R}^{I_1 \times I_2 \times I_3}, B \in \mathbb{R}^{J_1 \times J_2},\ \mathsf{in}\ \mathcal{C}_{i_1} = \sum_{k_1, k_2} A_{i_1, k_1, k_2} B_{k_1, k_2}
$$

In MATLAB this does not work really well:  $C = sum(sum(bsxfun(  $Q \times A$ , shiftdim(  $B, -1$ )), 3), 2);$ and requires some thinking. Worse if the problem is not trivial.

The name gives away the focus of the language! The example:

$$
\mathsf{let}\ A \in \mathbb{R}^{I_1 \times I_2 \times I_3}, B \in \mathbb{R}^{J_1 \times J_2},\ \mathsf{in}\ \mathcal{C}_{i_1} = \sum_{k_1, k_2} A_{i_1, k_1, k_2} B_{k_1, k_2}
$$

In MATLAB this does not work really well:

 $C = sum(sum(bsxfun (Otimes, A, shift dim (B, -1)), 3), 2);$ 

and requires some thinking. Worse if the problem is not trivial.  $\triangleright$  What if we could just write:

$$
C = \{1,1\} A \{2,3\} * B \{1,2\};
$$

Now that's some cool imperative laziness!

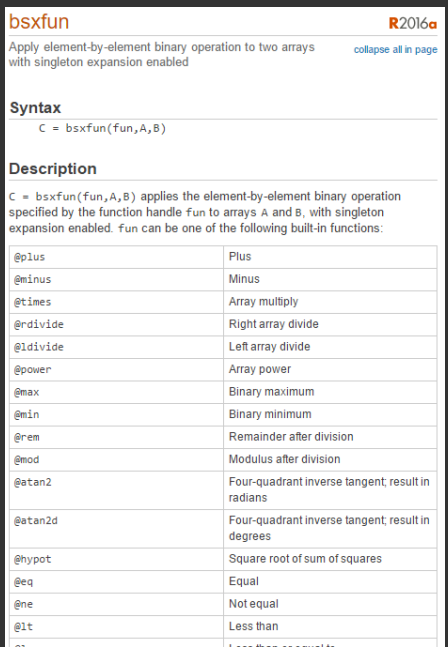

othan ar a

- Imperative multi-dimensional array manipulation language.
- Built to address the needs people in Machine Learning or similar disciplines who want to work with multi-dimensional arrays.
- Compiles into C (Fast!).
- Effortlessly interfaces with MATLAB.
- Includes a very powerful Tensor Product implementation.

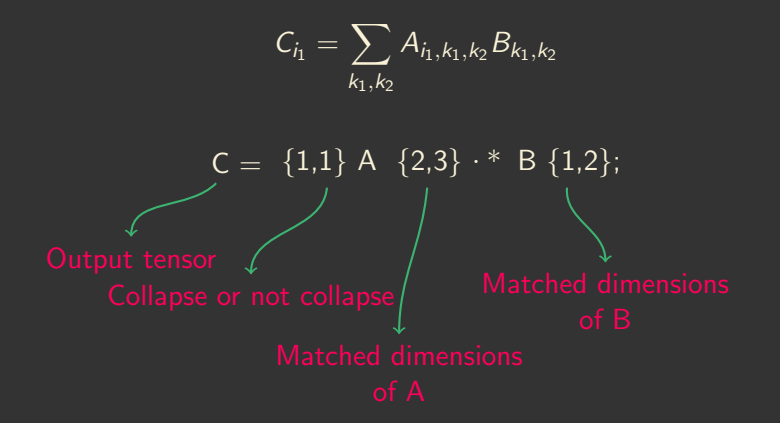

TENLAB is even more flexible:

$$
C_{i_1} = \sum_{k_1,k_2} A_{i_1,k_1,k_2} B_{k_1,k_2}
$$

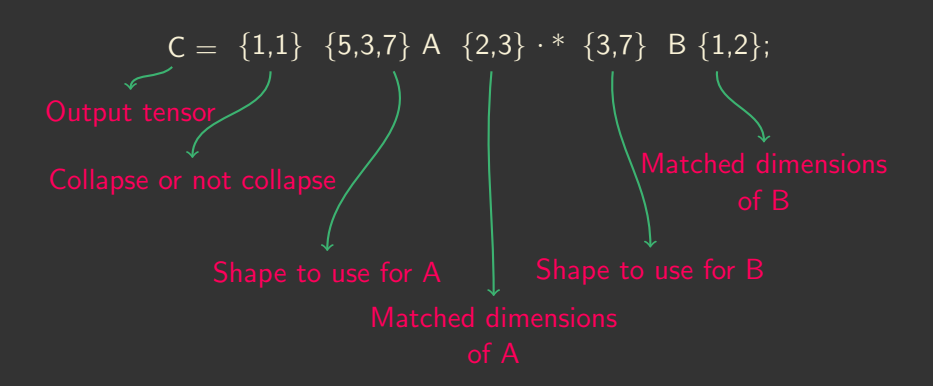

### ▶ Generalized Tensor Product

- $\blacktriangleright$  Be Like Water (When It Comes to Tensors)
- $\blacktriangleright$  Memory Safety
- $\blacktriangleright$  Functions and Scripts
- Full MATLAB Integration (With Multiple Outputs!)

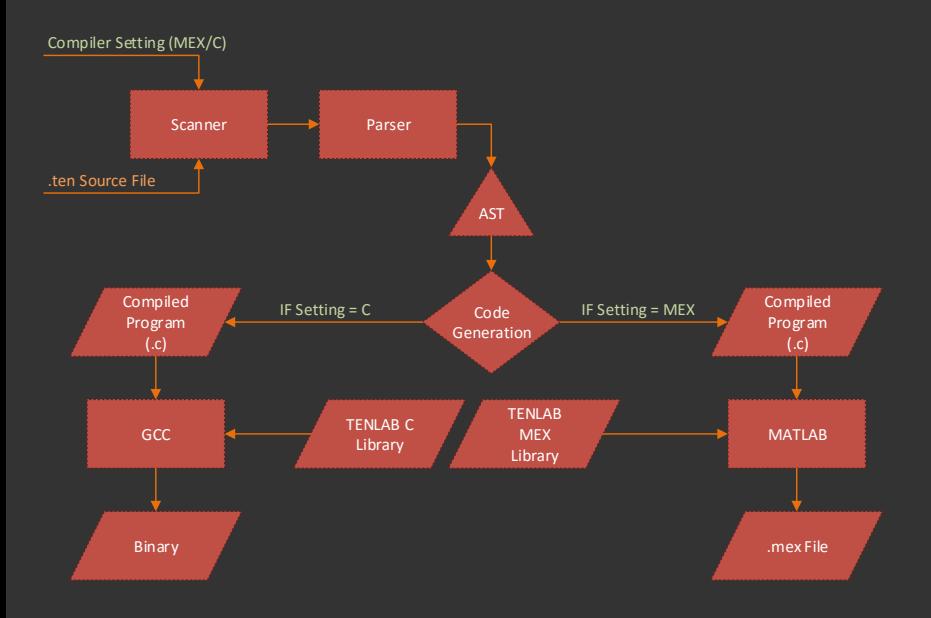

### Function definitions followed by scripts:

```
1 % Beginning of Function Declarations
2 function gcd (Z, X, Y);
3 \quad Z = X \quad I = Y;4 while (Z);
5 if (X > Y);
\overline{z} = \overline{X} = \overline{Y};
12 return X;
13 end ;
15 tensor A;
16 tensor B;
17 tensor C;
18 A = 12;
19 B = 14;
20 A = \text{gcd}(C, A, B);
21 print(A);
```
For simplicity, let's consider a matrix product:

```
1 % Beginning of the Script
5 \quad X = \left[ \left[ 3, 4 \right] , \left[ 4, 5 \right] , \left[ 6, 7 \right] \right];\mathbf{y} = [[1,2,3], [4,5,6]];
7 \quad Z = \left[ \begin{bmatrix} 0 & 0 & 0 \end{bmatrix}, \begin{bmatrix} 0 & 0 & 0 \end{bmatrix}, \begin{bmatrix} 0 & 0 & 0 \end{bmatrix} \right];8 Z = \{1\} \{3,2\} \times \{2\} \times \{2,3\} \times \{1\};9 print(Z);
```
### MATLAB integration works as follows:

```
5 input (A, 1);
6 input (B, 2);
7 input (C, 3);
8 C = \{1\} \{11, 8, 2\} A \{3\} .* \{22, 44, 2\} B \{3\};9 print(C);
10 output (C, 1);
```
Design Constraint: Avoid the Standard Library Syndrome, but remain versatile.

- $\triangleright$  print and shape: Display Results
- input and output: Get Data from MATLAB
- $\triangleright$  set, length, pop and dequeue: Change the Content
- reshape: Alter the Shape using Content
- **I** clear and clean: Clear and Clean the Tensors

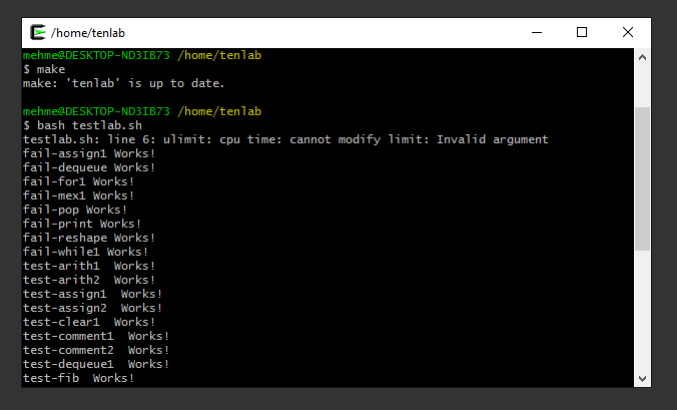

- A total of 61 test cases included.
- ▶ 35 for TENLAB, 18 for C libraries, 4 for low-level MEX integration and 4 demos.
- Fundamental to the success of the team, automated test suites were the first to be built.

## OCaml is not the enemy.

- Each member of the team should know everything about the codebase.
- $\blacktriangleright$  Testing and test automation is key. Without automation, we would have had nothing.
- Gained a lot of ideas for future languages and implementation improvements.
- $\triangleright$  Don't lose hope or panic near the end, keep on going!

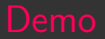

Let's have some bsxfun!

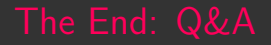

# Thanks a lot for listening! Any questions?